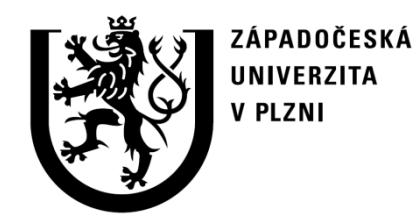

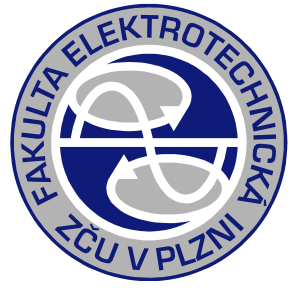

# Řešení přechodných dějů na transformátoru v nástrojích jazyka python: NumPy, Matplotlib, SciPy, Spyder

# Cvičení PJS

### doc. Ing. Karel Noháč, Ph.D., ZČU, FEL, KEE

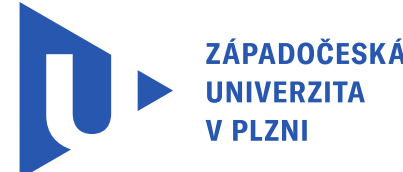

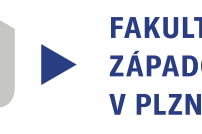

ILTA ELEKTROTECHNICKÁ PADOČESKÉ UNIVERZITY

**KATEDRA** TROENERGETIKY

# **Výpočet přechodného děje na transformátoru**

Pro výpočet přechodného děje zapnutí do stavu nakrátko využit programovací jazyk python a jeho knihovny NumPy, SciPy a Matplotlib v prostředí nástroje Spyder

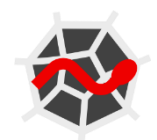

<https://www.python.org/>

<https://numpy.org/>

<https://scipy.org/>

<https://matplotlib.org/>

<https://www.spyder-ide.org/>

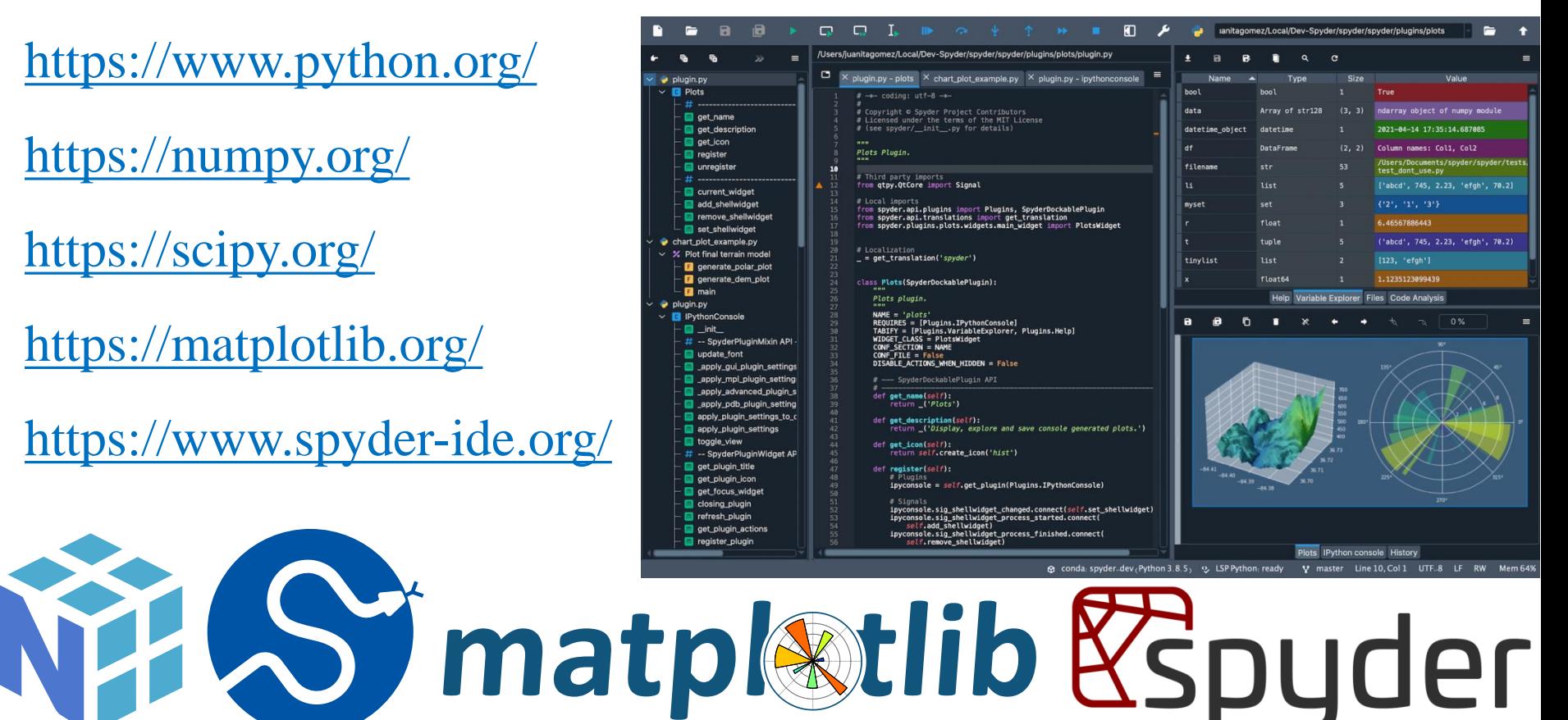

#### **Náhradní schéma transformátoru**

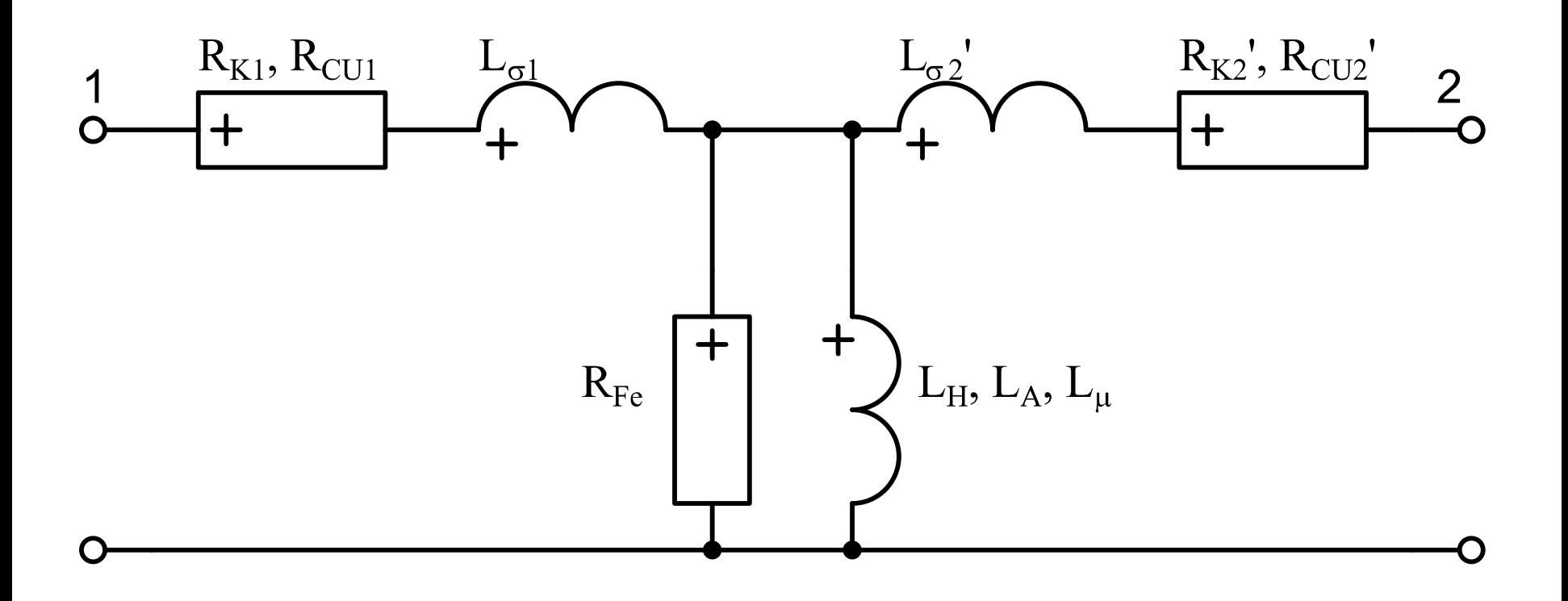

#### **Parametry transformátoru**

| <b>Parametry transformát</b> |                                   |                          |                          |                |
|------------------------------|-----------------------------------|--------------------------|--------------------------|----------------|
| $u_K = 10\%$                 | Ukp:<br>top:<br>$U_{N1} = 110 kV$ | Unp:<br>$U_{N2} = 22 kV$ | Un1:<br>$U_{N2} = 22 kV$ | Un2:<br>$Snt:$ |
| $\Delta P_0 = 0.3\%$         | dP0j<br>$QPk$                     |                          |                          |                |

$$
\Delta P_0 = 0.3\%
$$
  

$$
\Delta P_K = 1.0\%
$$

**Parametry transformátoru<br>**  $u_{k} = 10\%$ **<br>**  $u_{k} = 10.0$ **<br>**  $v_{0} = 1\%$ **<br>**  $v_{N1} = 110 kV$ **<br>**  $v_{1} = 110 kV$ **<br>**  $v_{1} = 110.0$ **<br>**  $v_{1} = 110.0$ **<br>**  $v_{1} = 110.0$ **<br>**  $v_{2} = 22 kV$ **<br>**  $v_{1} = 10.0$ **<br>**  $v_{1} = 10.0$ **<br>**  $v_{2} = 22.0$ **<br>**  $v_{1} = 10.0$ **<br> v\_{2} = Parametry transformátoru<br>
<br>**  $u_{k} = 10\%$ **<br>**  $v_{0} = 1\%$ **<br>**  $v_{0} = 10\%$ **<br>**  $v_{0} = 10.0$ **<br>**  $v_{0} = 1.0$ **<br>**  $v_{0} = 1.0$ **<br>**  $v_{0} = 1.0$ **<br>**  $v_{0} = 1.0$ **<br>**  $v_{0} = 1.0$ **<br>**  $v_{0} = 22.0$ **<br>**  $v_{0} = 22.0$ **<br>**  $v_{0} = 22.0$ **<br>**  $v_{0} = 10.0$ **<br>**  $v_{0} = 22.0$ **<br> v Ukp=10.0 I0p=1.0 Un1=110.0 Un2=22.0 Snt=10.0**

$$
dP0p=0.3
$$

$$
dPkp=1.0
$$

#### **Parametry transformátoru**

2 | metry trans<br>  $\begin{bmatrix} \frac{1}{2} & \frac{1}{2} \\ \frac{1}{2} & \frac{1}{2} \\ \frac{1}{2} & \frac{1}{2} \\ \frac{1}{2} & \frac{1}{2} \\ \frac{1}{2} & \frac{1}{2} \\ \frac{1}{2} & \frac{1}{2} \end{bmatrix}$  $100 \t S_{NT}$  omeg **Imetry transf**<br>  $\begin{array}{c|c|c}\n\text{M}^{\frac{2}{N}} & \text{M}^{\frac{2}{N}} \\
\hline\n\frac{2}{N} & \text{M}^{\frac{2}{N}} \\
\hline\n\frac{2}{N} & \text{M}^{\frac{2}{N}} \\
\hline\n\frac{2}{N} & \text{M}^{\frac{2}{N}} \\
\hline\n\end{array}$ **Param**<br>  $p = 2 \cdot \pi \cdot f$ <br>  $K = r_K Z_{NT} = \frac{\Delta p_{K\%}}{100}$ <br>  $K = z_K Z_{NT} = \frac{u_{K\%}}{100}$  $\omega = 2 \cdot \pi \cdot f$ <br>  $R_K = r_K Z_{NT} = \frac{\Delta p_{K\%}}{100} \cdot \frac{U_{N1}^2}{S_{NT}}$ <br>  $R_{K1} = \frac{R_K}{2}$ <br>  $Z_K = z_K Z_{NT} = \frac{u_{K\%}}{100} \cdot \frac{U_{N1}^2}{S_{NT}}$ <br>  $X_{\sigma} = \sqrt{Z_K^2 - R_K^2}$ <br>  $L_{\sigma} = \frac{X_{\sigma}}{\omega}$ <br>  $L_{\sigma1} = \frac{L_{\sigma}}{2}$ <br>  $L_{\sigma1} = \frac{L_{\sigma}}{2}$ <br>  $L_{\sigma1} =$  $\Delta p_{K\%}$   $U_{N1}^2$  $2 \cdot \pi \cdot f$ <br>  $2 \cdot \pi \cdot f$ <br>  $\begin{array}{l}\n= r_K Z_{NT} = \frac{\Delta p_{K\%}}{100} \cdot \frac{U_{N1}^2}{S_{NT}} \\
= \frac{R_K}{2} \\
= z_K Z_{NT} = \frac{u_{K\%}}{100} \cdot \frac{U_{N1}^2}{S_{NT}} \\
= \sqrt{Z_K^2 - R_K^2} \\
= \frac{X_{\sigma}}{L} \cdot \frac{L_{\sigma}}{L} = \frac{L_{\sigma}}{L} \n\end{array}$  Rk= (dPkp/100.0) \* (Un1\*\*2/Snt)<br>
Rk=  $1 - 2$   $1 - 1$   $1$   $2$ *K*  $R_{K1} = \frac{R_K}{2}$  $R_{K}$ <sup>100</sup><sup> $N_{NT}$ </sup> <u>metry transform</u><br>  $\frac{1}{100} \cdot \frac{U_{N1}^{2}}{S_{NT}}$ <br>  $\frac{0}{10} \cdot \frac{U_{N1}^{2}}{S_{NT}}$ <br>  $L_{\sigma1} = \frac{L_{\sigma}}{2}$ 100  $S_{NT}$ **ametry trans**<br>  $\frac{p_{K\%}}{00} \cdot \frac{U_{N1}^2}{S_{NT}}$ <br>  $\frac{V_{N2}^2}{00}$ <br>  $\frac{V_{N1}^2}{S_{NT}}$ <br>  $\frac{1}{2}$ <br>  $\frac{L_{\sigma1}}{2} = \frac{L_{\sigma}}{2}$ <br>  $\frac{L_{\sigma1}}{2}$  $p = 2 \cdot \pi \cdot f$ <br>  $K = r_K Z_{NT} = \frac{\Delta p_{K\%}}{100}$ <br>  $K_1 = \frac{R_K}{2}$ <br>  $K = z_K Z_{NT} = \frac{u_{K\%}}{100} \cdot \frac{R_K}{2}$ <br>  $K_{\sigma} = \sqrt{Z_K^2 - R_K^2}$ <br>  $L_{\sigma 1}$  $S_{NT}$  **RE**  $\omega = 2 \cdot \pi \cdot f$ <br>  $R_K = r_K Z_{NT} = \frac{\Delta p_{K\%}}{100} \cdot \frac{U_{N1}^2}{S_{NT}}$ <br>  $R_{K1} = \frac{R_K}{2}$ <br>  $Z_K = z_K Z_{NT} = \frac{u_{K\%}}{100} \cdot \frac{U_{N1}^2}{S_{NT}}$ <br>  $X_{\sigma} = \sqrt{Z_K^2 - R_K^2}$ <br>  $L_{\sigma} = \frac{X_{\sigma}}{\omega}$ <br>  $L_{\sigma} = \frac{L_{\sigma}}{100}$ <br>  $L_{\sigma1} = \frac{L_{\sigma}}{2}$ <br>  $L_{\sigma2}$  $R_{K} = r_{K}Z_{NT} = \frac{\Delta p_{K\infty}}{100} \cdot \frac{U_{N1}^{2}}{S_{NT}}$   $Z_{K} = z_{K}Z_{NT} = \frac{u_{K\infty}}{100} \cdot \frac{U_{N1}^{2}}{S_{NT}}$   $\frac{u_{K1} = R_{K}}{S_{NT}} = \frac{u_{K\infty}V_{N1}^{2}}{100} \cdot \frac{U_{N1}^{2}}{S_{NT}}$ <br>  $\frac{u_{K1} = Rk/2.0}{Rk1 = Rk/2.0}$ <br>  $\frac{u_{\sigma} = \sqrt{Z_{K}^{2} - R_{$ Parametry transformátoru<br>  $2 \cdot \pi \cdot f$ <br>  $= r_K Z_{NT} = \frac{\Delta p_{K\%}}{100} \cdot \frac{U_{N1}^2}{S_{NT}}$ <br>  $= z_K Z_{NT} = \frac{u_{K\%}}{100} \cdot \frac{U_{N1}^2}{S_{NT}}$ <br>  $= \sqrt{Z_K^2 - R_K^2}$ <br>  $= \frac{X_{\sigma}}{\omega}$   $L_{\sigma1} = \frac{L_{\sigma}}{2}$ <br>  $= g_{re}Y_{NT} = \frac{\Delta p_{0\%}}{100} \cdot \frac{S_{NT}}{U_{N1}$ **Parametry**<br>
F<br>  $f_{NT} = \frac{\Delta p_{K\%}}{100} \cdot \frac{U_{N1}^{2}}{S_{NT}}$ <br>  $K_{NT} = \frac{u_{K\%}}{100} \cdot \frac{U_{N1}^{2}}{S_{NT}}$ <br>  $K_{\alpha 1} = \frac{L_{\sigma}}{2}$ <br>  $L_{\sigma 1} = \frac{L_{\sigma}}{2}$  $X_{\sigma}$   $L_{\sigma}$  $L_{\sigma} = \frac{A_{\sigma}}{2}$   $L_{\sigma}$  $\sigma$   $\omega$   $\sigma$  2  $=\frac{\Lambda_{\sigma}}{2}$   $L_{\sigma1}$  $1 - 2$  Ls1=I *L*  $L_{\sigma 1} = \frac{L_{\sigma}}{2}$  **Ls=>**  $0\%$   $\longrightarrow$   $NT$ 100  $U_{N1}^2$  G: *NT*  $\omega = 2 \cdot \pi \cdot f$ <br>  $R_K = r_K Z_{NT} = \frac{\Delta p_{K\%}}{100} \cdot \frac{U_{N1}}{S_{NT}}$ <br>  $R_{K1} = \frac{R_K}{2}$ <br>  $Z_K = z_K Z_{NT} = \frac{u_{K\%}}{100} \cdot \frac{U_{N1}^2}{S_{NT}}$ <br>  $X_{\sigma} = \sqrt{Z_K^2 - R_K^2}$ <br>  $L_{\sigma} = \frac{X_{\sigma}}{\omega}$   $L_{\sigma 1} = \frac{L_{\sigma}}{2}$ <br>  $G_{Fe} = g_{Fe} Y_{NT} = \frac{\Delta p_{0\%}}{100} \cdot$  $N1$   $\blacksquare$ *p*  $Q = 2 \cdot \pi \cdot f$ <br>  $R_{K} = r_{K} Z_{NT} = \frac{\Delta p_{K\%}}{100} \cdot \frac{U_{N1}^{2}}{S_{NT}}$ <br>  $R_{K1} = \frac{R_{K}}{2}$ <br>  $Z_{K} = z_{K} Z_{NT} = \frac{u_{K\%}}{100} \cdot \frac{U_{N1}^{2}}{S_{NT}}$ <br>  $X_{\sigma} = \sqrt{Z_{K}^{2} - R_{K}^{2}}$ <br>  $L_{\sigma} = \frac{X_{\sigma}}{\omega}$ <br>  $L_{\sigma1} = \frac{L_{\sigma}}{2}$ <br>  $L_{\sigma2} = g_{$  $\Delta p_{0\%}$   $S_{NT}$  $\begin{array}{ll} \textbf{Parametry transform} & \textbf{R} & \textbf{Parametry transform} \\ \frac{2 \cdot \pi \cdot f}{r_K Z_{NT}} = \frac{\Delta p_{K\%}}{100} \cdot \frac{U_{N1}^2}{S_{NT}} & \textbf{freekv=50.0} \\ = \frac{R_K}{2} & \textbf{m = 50.0} \\ = \sqrt{Z_K^2 - R_K^2} & \textbf{R} & \textbf{R} \\ = \sqrt{Z_K^2 - R_K^2} & L_{\sigma1} = \frac{L_{\sigma}}{2} & \textbf{R} \\ = \frac{X_{\sigma}}{100} & L_{\sigma1} = \frac{L_{\sigma}}$  $0\%$   $\rightarrow$   $NT$  $D = 2 \cdot \pi \cdot f$ <br>  $Q_{K} = r_{K} Z_{NT} = \frac{\Delta p_{K\%}}{100} \cdot \frac{U_{N1}^{2}}{S_{NT}}$ <br>  $Q_{K1} = \frac{R_{K}}{2}$ <br>  $Z_{K} = z_{K} Z_{NT} = \frac{u_{K\%}}{100} \cdot \frac{U_{N1}^{2}}{S_{NT}}$ <br>  $Z_{\sigma} = \sqrt{Z_{K}^{2} - R_{K}^{2}}$ <br>  $Z_{\sigma} = \frac{X_{\sigma}}{\omega}$   $L_{\sigma1} = \frac{L_{\sigma}}{2}$ <br>  $Y_{Fe} = g_{Fe} Y_{NT} =$ 100  $U_{N1}^2$ *NT*  $NT = 100T$ *N*  $\omega = 2 \cdot \pi \cdot f$ <br>  $R_{K} = r_{K} Z_{NT} = \frac{\Delta p_{K\%}}{100} \cdot \frac{U_{N1}}{S_{NT}}$ <br>  $R_{K1} = \frac{R_{K}}{2}$ <br>  $Z_{K} = z_{K} Z_{NT} = \frac{u_{K\%}}{100} \cdot \frac{U_{N1}}{S_{NT}}$ <br>  $X_{\sigma} = \sqrt{Z_{K}}^{2} - R_{K}^{2}$ <br>  $L_{\sigma} = \frac{X_{\sigma}}{\omega}$ <br>  $L_{\sigma1} = \frac{L_{\sigma}}{2}$ <br>  $G_{Fe} = g_{Fe} Y_{NT} = \frac{\Delta$  $R_{K1} = R_{K}Z_{NT} = \frac{\Delta p_{K}}{100} \cdot \frac{U_{x1}^{2}}{S_{NT}}$ <br>  $R_{K1} = R_{K}Z_{NT} = \frac{u_{K\%}}{100} \cdot \frac{U_{x1}^{2}}{S_{NT}}$ <br>  $Z_{K} = z_{K}Z_{NT} = \frac{u_{K\%}}{100} \cdot \frac{U_{x1}^{2}}{S_{NT}}$ <br>  $X_{\sigma} = \sqrt{Z_{K}^{2} - R_{K}^{2}}$ <br>  $L_{\sigma1} = \frac{L_{\sigma}}{2}$ <br>  $L_{\sigma2} = \frac{V_{xx}V_{NT}}{$  $\left(\sqrt{Y_0^2 - G_{Fe}}\right) L_H = \frac{R}{\epsilon_0}$ 1  $\boldsymbol{X}$  $\left.\begin{array}{lll} \displaystyle\frac{\rho_{\rm F} = 2\cdot\pi\cdot f}{R_k = r_k Z_{\rm yr} = \frac{\Delta p_{\rm K\rm w}}{100}\cdot\frac{U_{\rm N1}^2}{S_{\rm NT}}} & \displaystyle\left.\begin{array}{l} {\rm frekv=50.0} \\ {\rm freeya=2.0*np.p1*frekv} \\ {\rm mega=2.0*np.p1*frekv} \end{array}\right. \\ \displaystyle\left.\begin{array}{l} \displaystyle\frac{R_{\rm K}}{R_k = \frac{R_{\rm K}}{2}} \frac{U_{\rm N1}^2}{100\cdot\frac{1}{S_{\rm NT}}} & \display$ *H*  $L_{H} = \frac{\Delta H}{\Delta H}$  $\omega$  and  $\omega$  and  $\omega$ 

```
frekv=50.0
omega=2.0*np.pi*frekv
```
**Rk=(dPkp/100.0)\*(Un1\*\*2/Snt) Rk1=Rk/2.0 Zk=(Ukp/100.0)\*(Un1\*\*2/Snt) Xs=np.sqrt(Zk\*\*2-Rk\*\*2) Ls=Xs/omega Ls1=Ls/2.0**

**Gfe=(dP0p/100.0)\*(Snt/Un1\*\*2) Rfe=1/Gfe Y0=(I0p/100.0)\*(Snt/Un1\*\*2) Xh=1/np.sqrt(Y0\*\*2-Gfe\*\*2) Lh=Xh/omega**  $X_{H}$  and  $X_{H}$ 

Řešení numerickou metodou se zanedbáním příčné části:

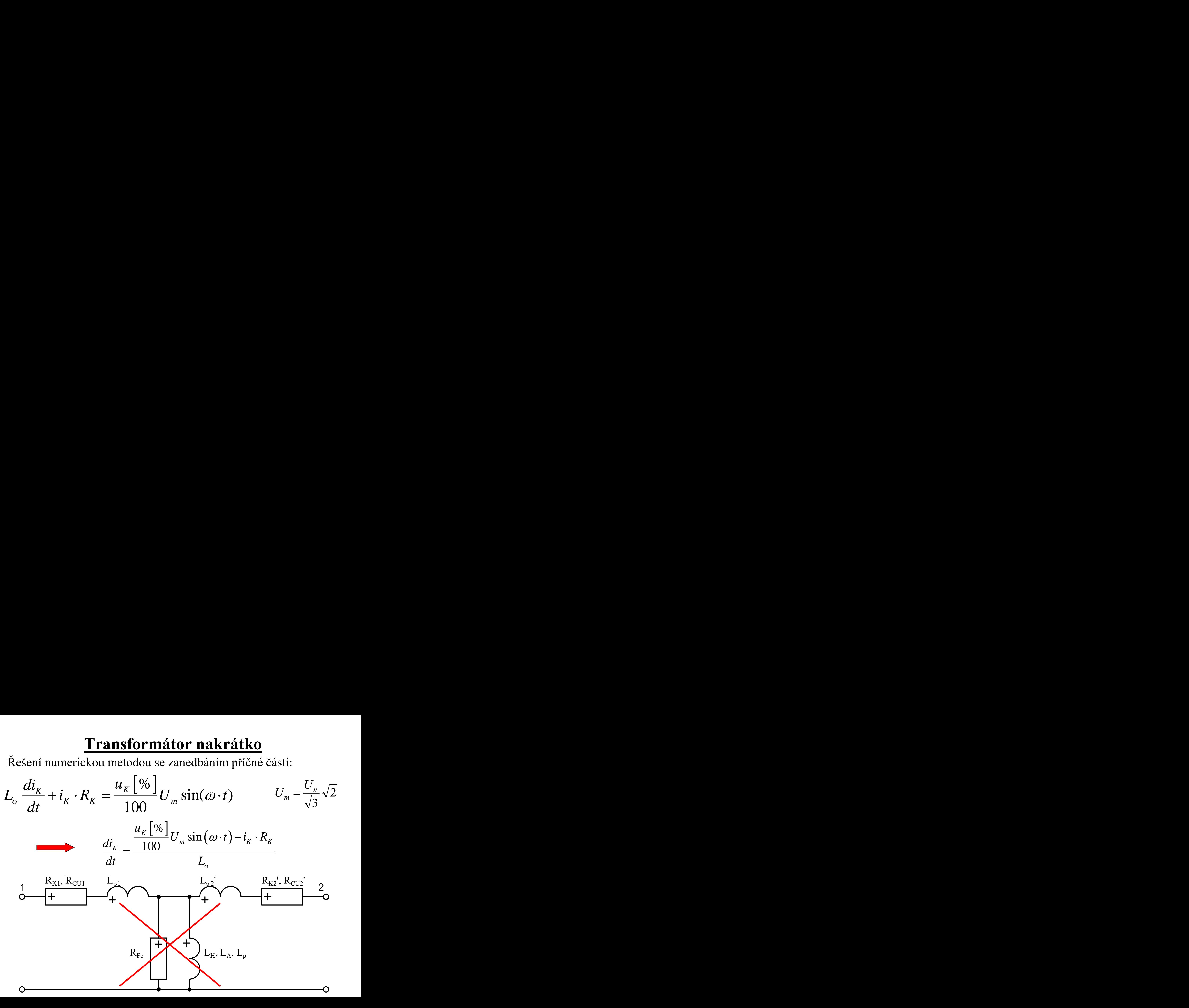

Řešení numerickou metodou se zanedbáním příčné části:

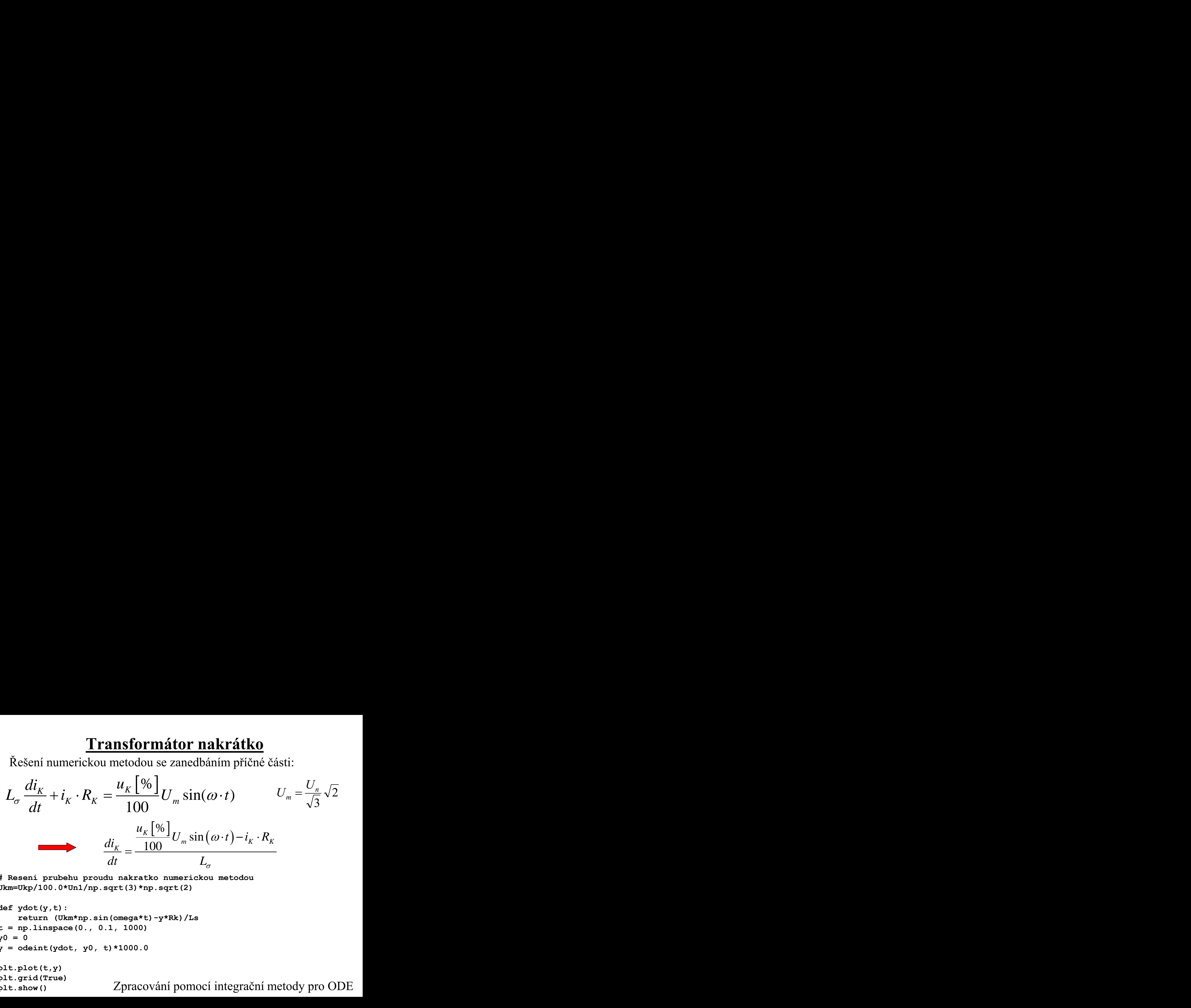

**# Reseni prubehu proudu nakratko numerickou metodou Ukm=Ukp/100.0\*Un1/np.sqrt(3)\*np.sqrt(2)**

```
def ydot(y,t):
     return (Ukm*np.sin(omega*t)-y*Rk)/Ls
t = np.linspace(0., 0.1, 1000)
y0 = 0
y = odeint(ydot, y0, t)*1000.0
plt.plot(t,y)
plt.grid(True)
plt.show()
```
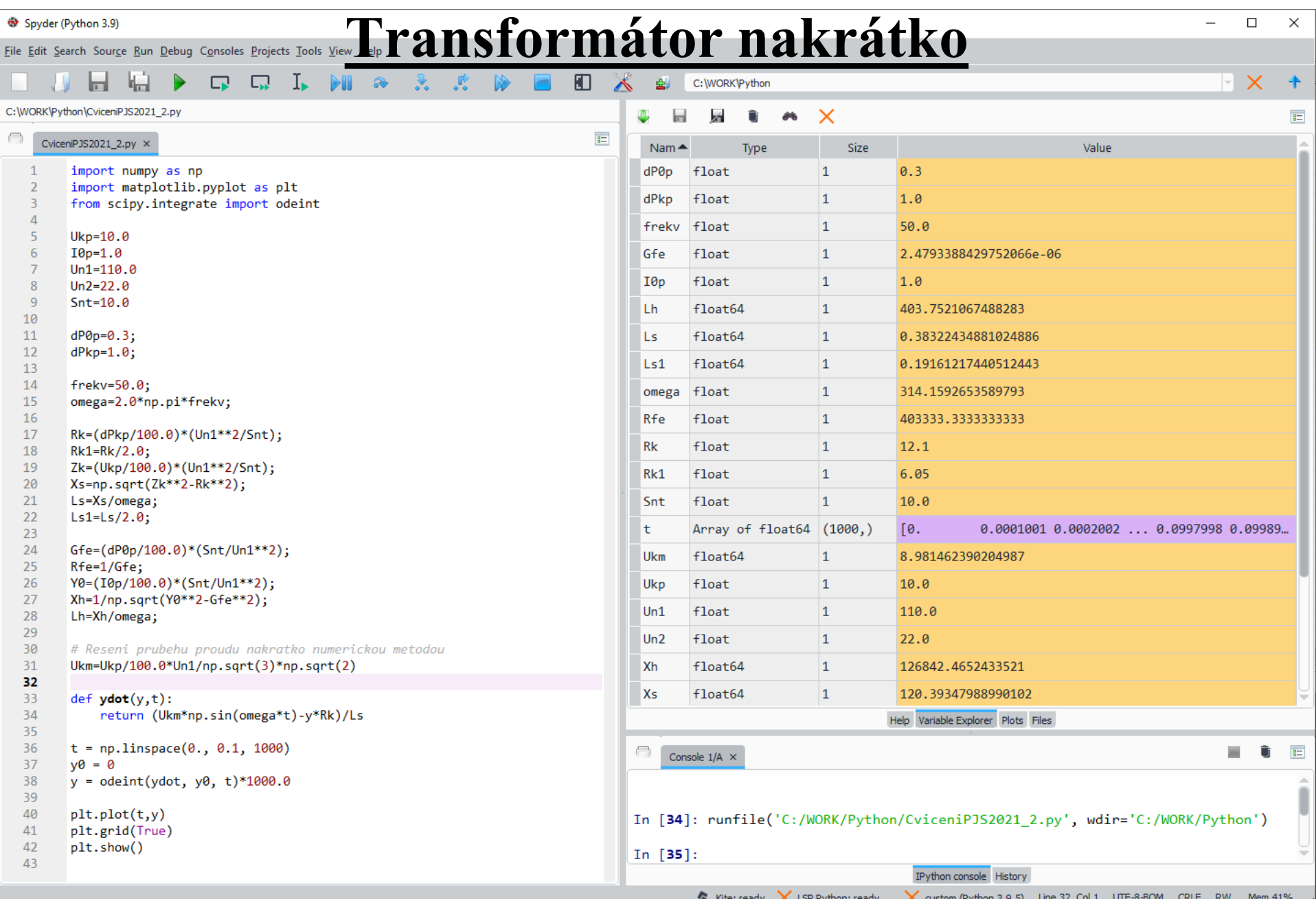

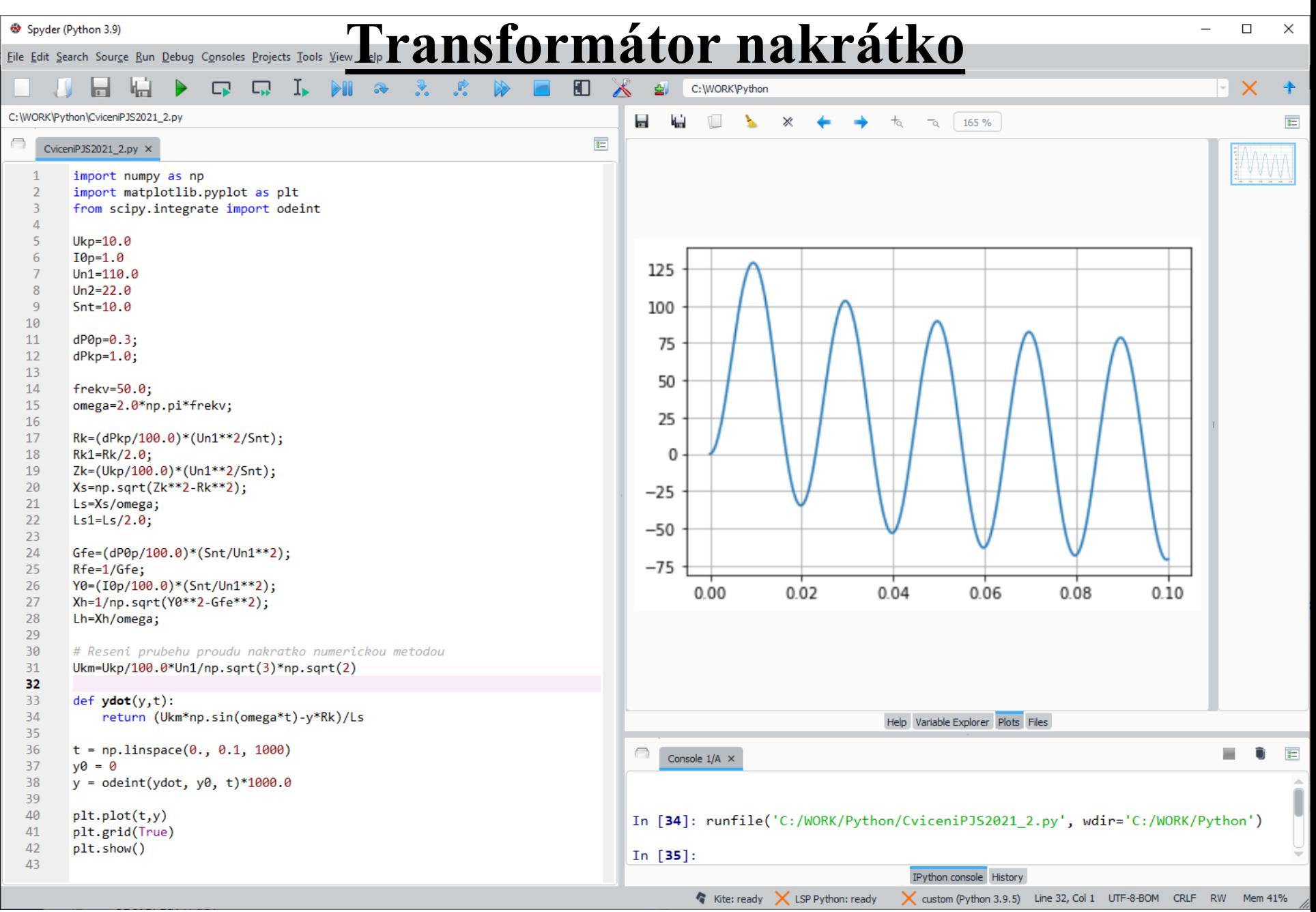

Řešení numerickou metodou bez zanedbání  $L_H$ :

$$
\frac{L_{\sigma}}{2}\frac{di_1}{dt} + i_1 \cdot \frac{R_K}{2} + L_h \frac{di_1}{dt} - L_h \frac{di_2}{dt} = \frac{u_K[\%]}{100}U_m \sin(\omega \cdot t)
$$

$$
-L_h \frac{di_1}{dt} + L_h \frac{di_2}{dt} + \frac{L_{\sigma}}{2} \frac{di_2}{dt} + i_2 \cdot \frac{R_K}{2} = 0
$$

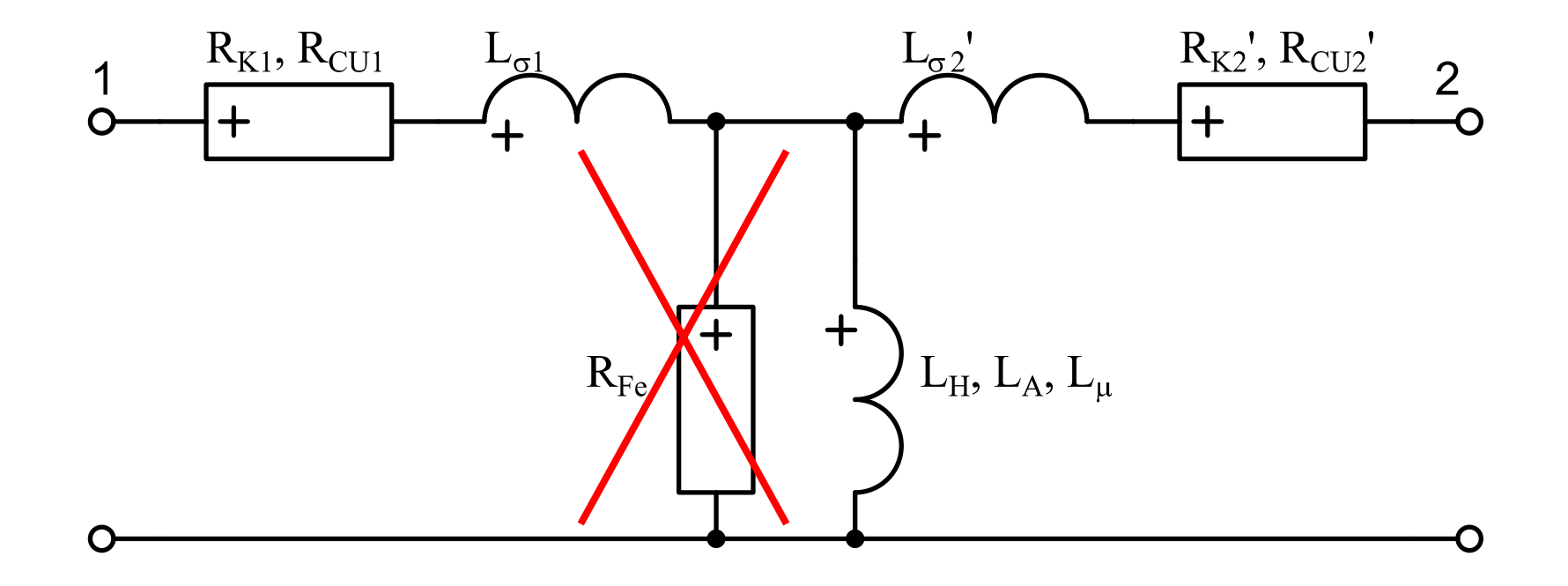

Řešení numerickou metodou bez zanedbání  $L_H$ :

$$
\frac{L_{\sigma}}{2}\frac{di_1}{dt} + i_1 \cdot \frac{R_K}{2} + L_h \frac{di_1}{dt} - L_h \frac{di_2}{dt} = \frac{u_K[\%]}{100}U_m \sin(\omega \cdot t)
$$
  
\n
$$
-L_h \frac{di_1}{dt} + L_h \frac{di_2}{dt} + \frac{L_{\sigma}}{2}\frac{di_2}{dt} + i_2 \cdot \frac{R_K}{2} = 0
$$
  
\n
$$
P_1 = \frac{L_{\sigma}}{2} + L_h \qquad P_2 = \frac{L_{\sigma}}{2} + L_h - \frac{L_h^2}{P_1}
$$
  
\n
$$
\frac{di_1}{dt} = \frac{\frac{u_K[\%]}{100}U_m \sin(\omega \cdot t) - i_1 \cdot \frac{R_K}{2} - L_h \cdot i_2 \frac{R_K}{2} \cdot \frac{1}{P_1}}{P_2}
$$
  
\n
$$
\frac{di_2}{dt} = \frac{\frac{L_h \cdot \frac{u_K[\%]}{100}U_m \sin(\omega \cdot t)}{P_1} - \frac{L_h \cdot i_1 \cdot \frac{R_K}{2}}{P_1} - i_2 \frac{R_K}{2}}{P_2}
$$

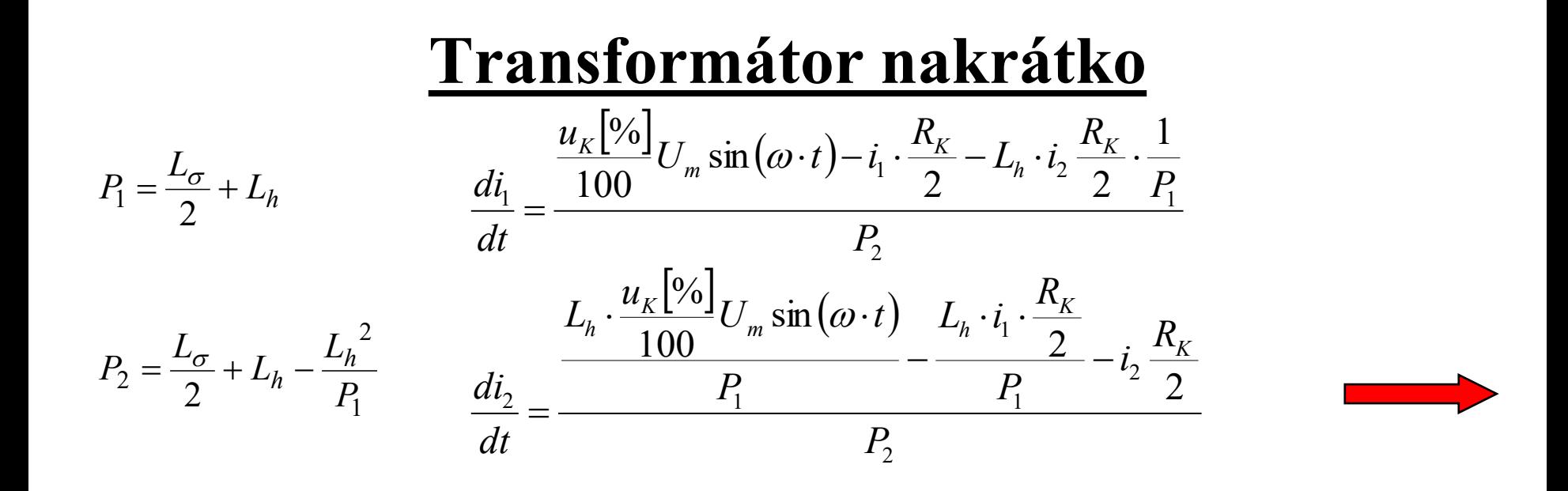

**# Reseni prubehu proudu nakratko numerickou metodou**

```
def ydot(y,t):
     Un1=110
     Ukp=10
     Um=Un1/np.sqrt(3)*np.sqrt(2)
     omega=314.16
     Rk = 12.100
     Ls = 0.38322
     Lh = 403.75
     pom1=Ls/2+Lh
     pom2=Ls/2+Lh-Lh**2/pom1
     return [(Ukp/100*Um*np.sin(omega*t)-y[0]*Rk/2-Lh*y[1]*Rk/2/pom1)/pom2 , 
            (Lh*Ukp/100*Um*np.sin(omega*t)/pom1-Lh*y[0]*Rk/2/pom1-y[1]*Rk/2)/pom2 ]
                                             t = np.linspace(0., 0.1, 1000)
                                             y0 = [ 0, 0 ]
                                             y = odeint(ydot, y0, t)*1000.0
                                             plt.plot(t,y)
                                             plt.grid(True)
                                             plt.show()
```
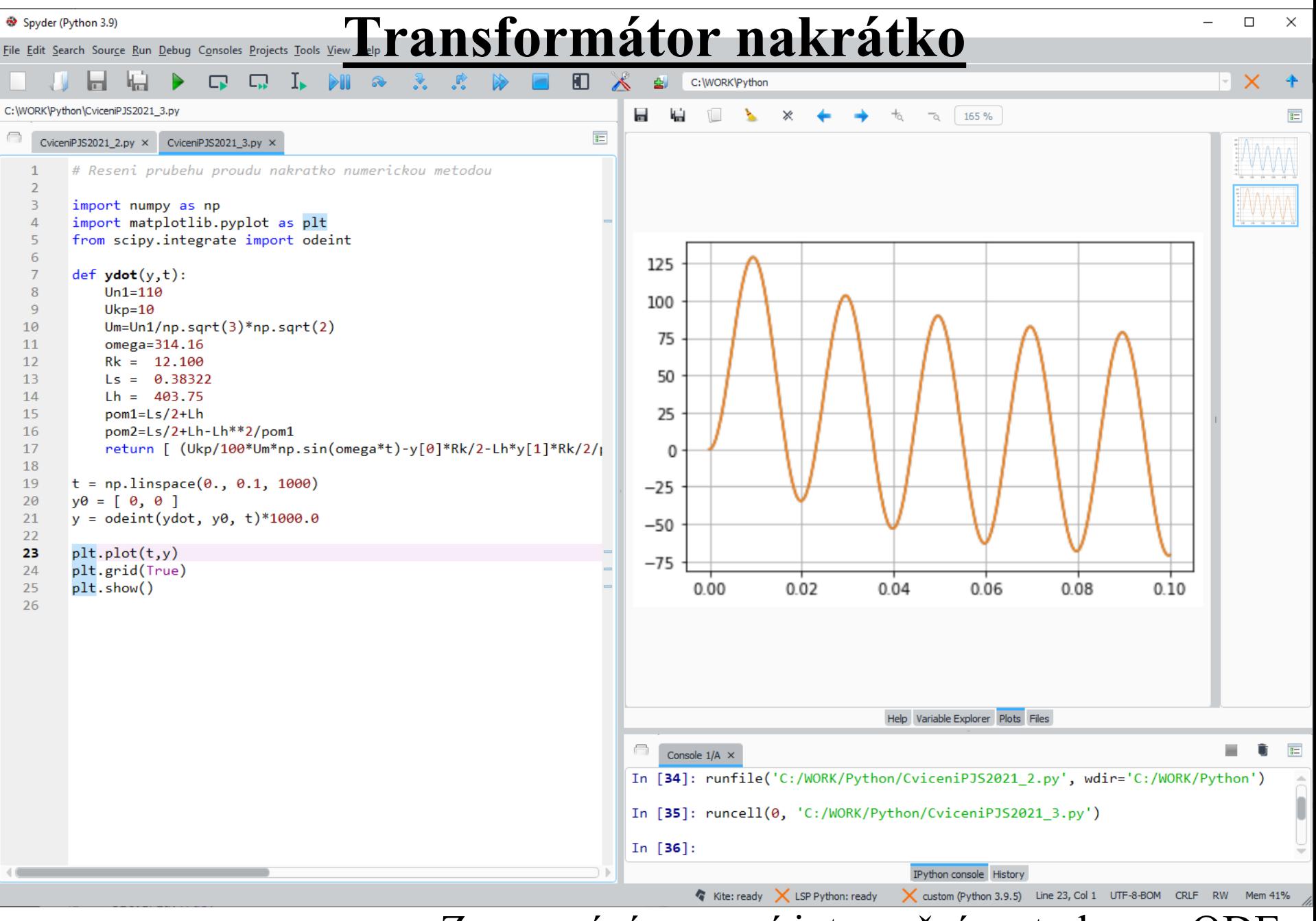

Řešení numerickou metodou bez zanedbání  $L_H$ :

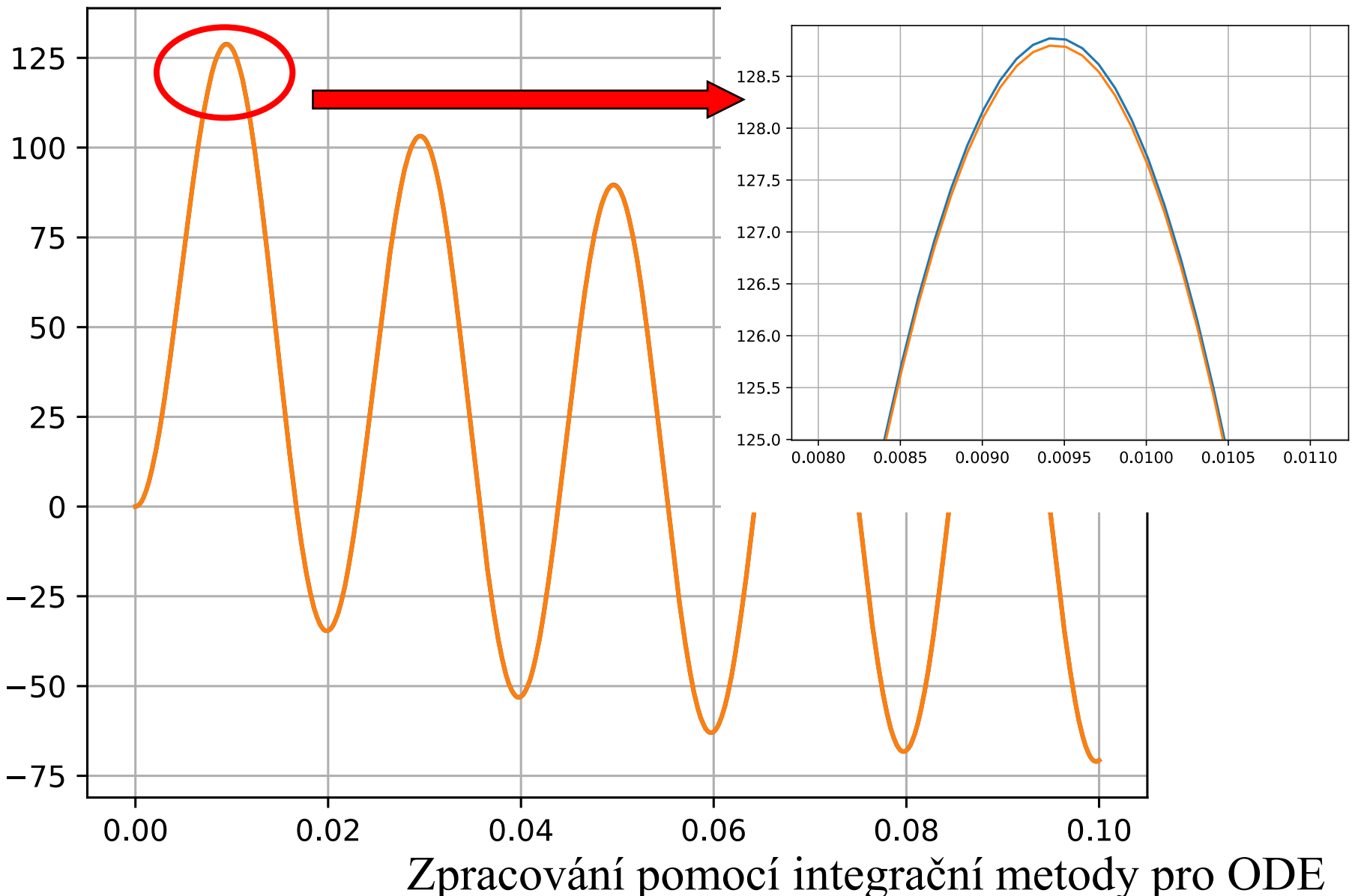

Řešení implicitní numerickou metodou bez zanedbání  $L_H$ :

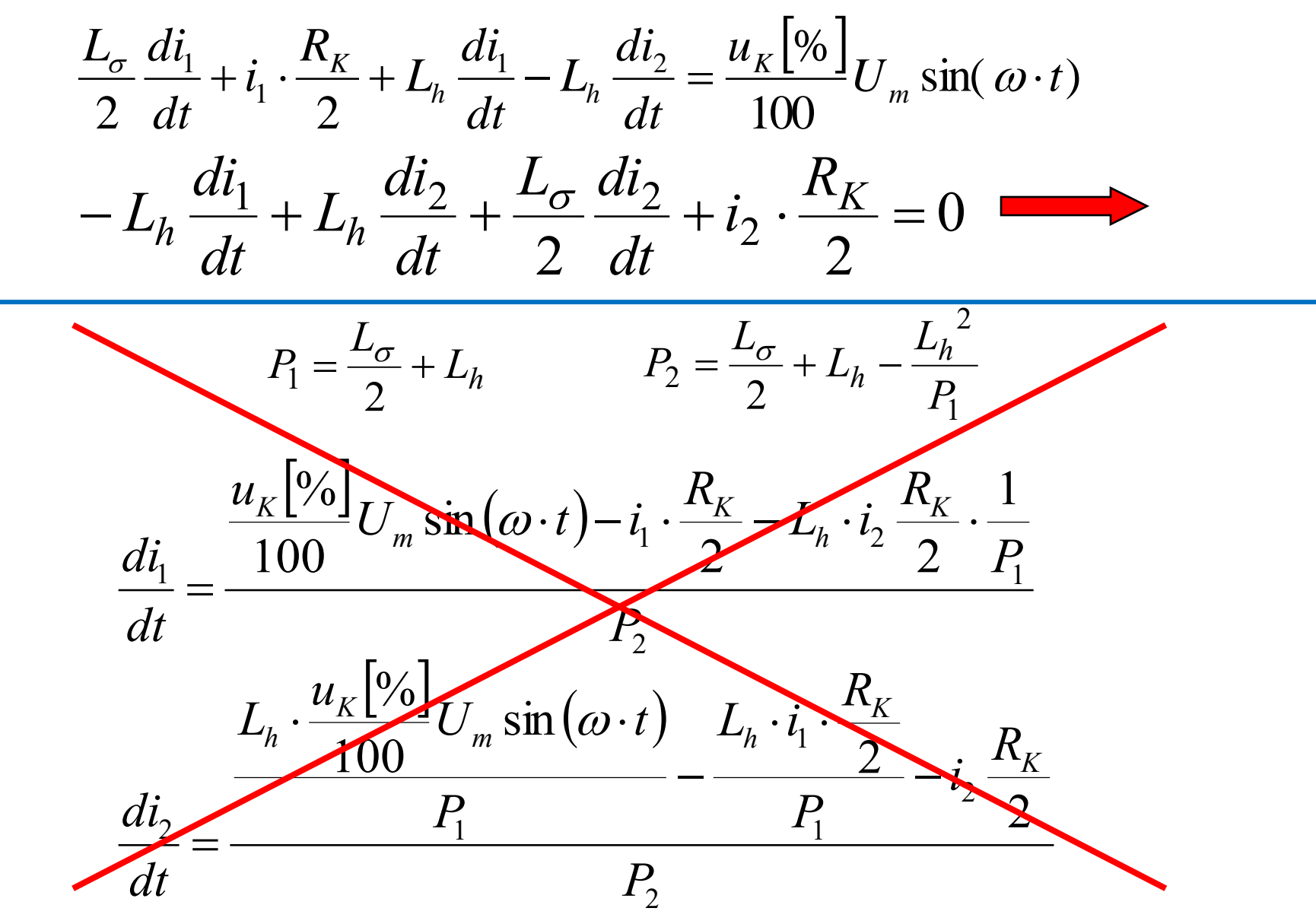

Řešení implicitní numerickou metodou bez zanedbání  $L_H$ :

Resení implicitní numerickou metodou bez zanedbání 
$$
L_H
$$
:  
\n
$$
L_{\sigma1} \frac{di_1}{dt} + i_1 \cdot R_{K1} + L_h \frac{di_1}{dt} - L_h \frac{di_2}{dt} = U_{km} \sin(\omega \cdot t)
$$
\n
$$
U_{km} = \frac{u_K \left[\% \right]}{100} U_m
$$
\n
$$
-L_h \frac{di_1}{dt} + L_h \frac{di_2}{dt} + L_{\sigma1} \frac{di_2}{dt} + i_2 \cdot R_{K1} = 0
$$
\n# Reseni prvbehu provdu nakratko numerickou metodou  
\nUkm=Ukp/100.0\*Un1(np.sqrt(3)\*np.sqrt(2))  
\nm= GEKKO ()  
\nm = T. EKKO (1000)  
\nm = m. plinspace (0.0, 0.1, 1000)  
\nt = m. Param(value=m.time)  
\nint. plot(t,i1)  
\nplot(t,i2)  
\nplot(t,i2)  
\nplot(t,i3)  
\nplot(t,i4)  
\nplot(t,i5)  
\nplot(t,i6)  
\nplot(t,i7)  
\nplot(t,i8)  
\nplot(t,i9)  
\nplot(t,i9)  
\nplot(t,i9)  
\nplot(t,i9)  
\nplot(t,i9)  
\nplot(t,i9)  
\nplot(t,i9)  
\nplot(t,i9)  
\nplot(t,i9)  
\nplot(t,i9)  
\nplot(t,i9)  
\nplot(t,i9)  
\nplot(t,i9)  
\nplot(t,i9)  
\nplot(t,i9)  
\nplot(t,i9)  
\nplot(t,i9)  
\nplot(t,i9)  
\nplot(t,i9)  
\nplot(t,i9)  
\nplot(t,i9)  
\nplot(t,i9)  
\nplot(t,i9)  
\nplot(t,i9)  
\nplot(t,i9)  
\nplot(t,i9)  
\nplot(t,i9)  
\nplot(t,i9)  
\nplot(t,i9)  
\nplot(t,i9)  
\nplot(t,i9)  
\nplot(t,i9)  
\nplot(t,i9)  
\nplot(t,i9)  
\nplot(t,i9)  
\nplot(t,i9)  
\nplot(t,i9)  
\nplot(t,i9)  
\nplot(t,i9)  
\nplot(t,i9)  
\nplot(t,i9)  
\nplot(t,i9)  
\nplot(t,i9)  
\nplot(t,i9)  
\nplot(t,i9)  
\nplot(t,i9)  
\nplot(t,i9)  
\nplot(t,i9)<

**m.solve(disp=False)**

**plt.plot(t,i1)**

```
# Reseni prubehu proudu nakratko numerickou metodou
Ukm=Ukp/100.0*Un1/np.sqrt(3)*np.sqrt(2)
```

```
Transformátor nakrátko<br>
\lambdaešení implicitní numerickou metodou bez zanedbán<br>
\frac{di_1}{dt} + i_1 \cdot R_{K1} + L_h \frac{di_1}{dt} - L_h \frac{di_2}{dt} = U_{km} \sin(\omega \cdot t)<br>
- L_h \frac{di_1}{dt} + L_h \frac{di_2}{dt} + L_{\sigma 1} \frac{di_2}{dt} + i_2 \cdot R_{K1} = 0<br>
seeni prubehu proudu 
 Transformátor nakrátko<br>
L_{\sigma1} \frac{di_1}{dt} + i_1 \cdot R_{K1} + L_h \frac{di_1}{dt} - L_h \frac{di_2}{dt} = U_{km} \sin(\omega \cdot t)<br>
-L_h \frac{di_1}{dt} + L_h \frac{di_2}{dt} + L_{\sigma1} \frac{di_2}{dt} + i_2 \cdot R_{K1} = 0<br>
* Reseni prubehu proudu nakratko numerickou metodou<br>
* Reseni prube
     Example 11 ALCONDITY (ALCONDITY)<br>
Example 11<br>
d\frac{di_1}{dt} + i_1 \cdot R_{K1} + L_n \frac{di_1}{dt} - L_n \frac{di_2}{dt} = U_{km} \sin(\omega \cdot t) U_{km} = \frac{u_K \left[\% \right]}{100} U_m<br>
- L_n \frac{di_1}{dt} + L_n \frac{di_2}{dt} + L_{c1} \frac{di_2}{dt} + i_2 \cdot R_{K1} = 0<br>
Example 11<br>
Example 12
         Transformátor nakráti<br>
ešení implicitní numerickou metodou bez zane<br>
\frac{di_1}{dt} + i_1 \cdot R_{K1} + L_h \frac{di_1}{dt} - L_h \frac{di_2}{dt} = U_{km} \sin(\omega \cdot t)<br>
L_h \frac{di_1}{dt} + L_h \frac{di_2}{dt} + L_{\sigma 1} \frac{di_2}{dt} + i_2 \cdot R_{K1} = 0<br>
seni prubehu proudu nakratko nu
                 Transform:<br>
\begin{aligned}\n &\text{adjoint, numerickou in} \\
 &\text{adjoint,}\n &\text{adjoint,}\n &\text{adjExample 11<br>
Rešení implicitní numerickou metodou bez zanedbání L_H:<br>
\frac{di_1}{dt} + i_1 \cdot R_{K1} + L_h \frac{di_1}{dt} - L_h \frac{di_2}{dt} = U_{km} \sin(\omega \cdot t) U_{km} = \frac{u_K [\%]}{100} U_m<br>
- L_h \frac{di_1}{dt} + L_h \frac{di_2}{dt} + L_{\sigma1} \frac{di_2}{dt} + i_2 \cdot R_{K1} = 0<br>
Resení 
m= GEKKO()
m.time = np.linspace(0.0, 0.1, 1000)
t = m.Param(value=m.time)
m.options.IMODE=4
i1 = m.Var(value=0.0)
i2 = m.Var(value=0.0)
# Ls1*i1' + Rk1*i1 + Lh*i1' + Lh*i2' = Ukm*sin(omega*t)
# - Lh*i1' + Lh*i2' + Ls1*i2' + Rk1*i2 = 0
m.Equation(Ls1*i1.dt() + Rk1*i1 + Lh*i1.dt() - Lh*i2.dt() == Ukm*m.sin(omega*t))
m.Equation(-Lh*il.dt() + Lh*il.dt() + Lsl*il2.dt() + Rkl*il2 = 0)plt.plot(t,i2)
                                                                                                                           plt.grid()
                                                                                                                           plt.show()
```
Zpracování pomocí soustavy implicitních diferenciálních rovnic a nástroje GEKKO <https://github.com/BYU-PRISM/GEKKO>

 $\Box$  $\mathbb{R}^{\times}$ 

#### Spyder (Python 3.9)

File Edit Search Source Run Debug Consoles Projects Tools View Help

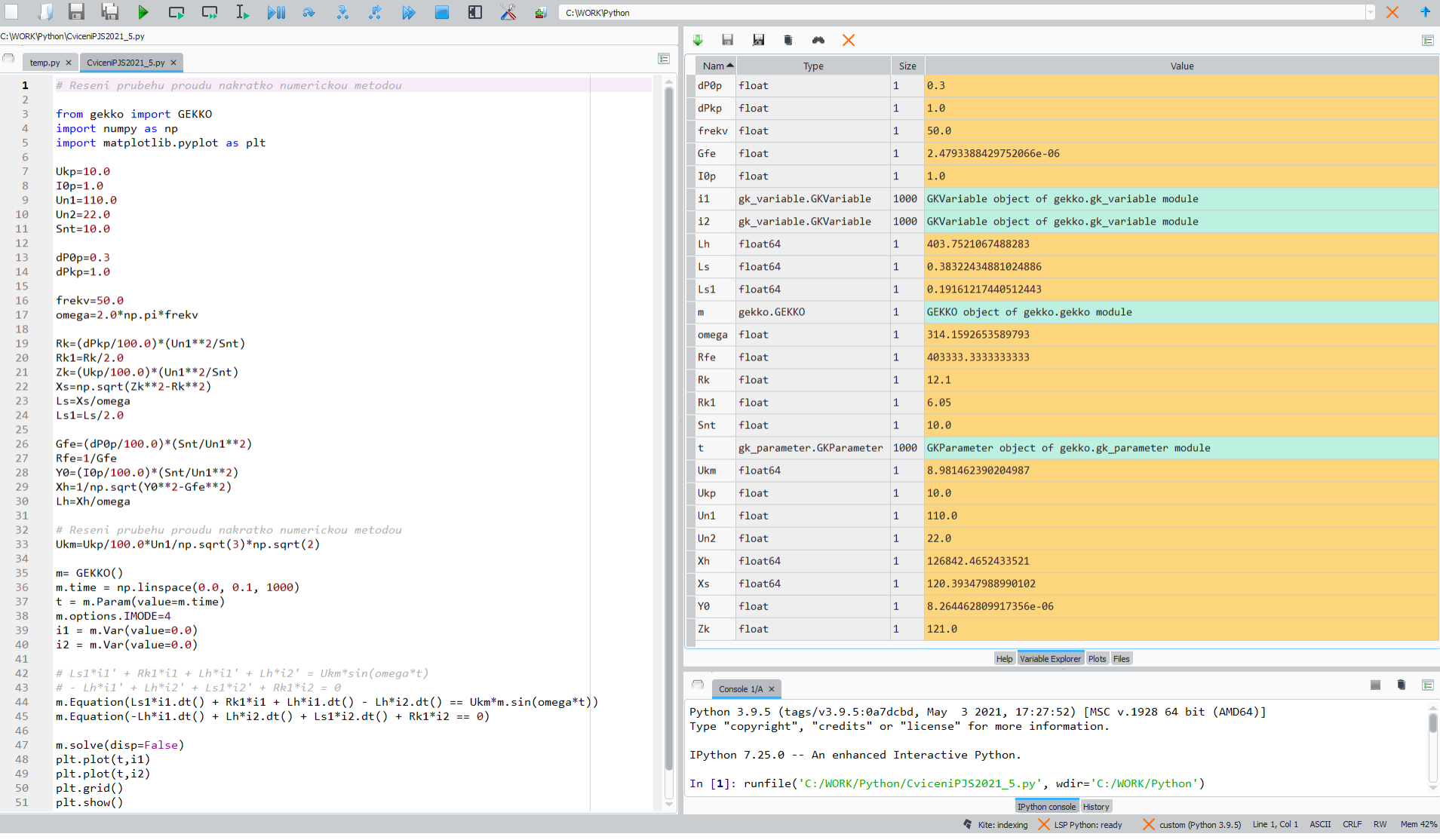

Zpracování pomocí soustavy implicitních diferenciálních rovnic a nástroje GEKKO <https://github.com/BYU-PRISM/GEKKO>

 $\Box$ 

 $\mathbb{R}^{\infty}$ 

Spyder (Python 3.9)

File Edit Search Source Run Debug Consoles Projects Tools View Help 日 扇 ▶ ロロト Ni & え R A ■ ED X all C:WORKPython  $X$   $+$ C:\WORK\Python\CviceniPJS2021\_5.py ы.  $\frac{1}{6}$   $\frac{1}{6}$   $\frac{1}{223}\%$  $\frac{1}{2}$ temp.ov  $\times$  CviceniPJS2021 5.ov  $\times$  $\mathbf{1}$ # Reseni prubehu proudu nakratko numerickou metodou from gekko import GEKKO import numpy as np import matplotlib.pyplot as plt  $\overline{7}$  $Ukn = 10.0$ 0.125  $I0p=1.0$  $Un1=110.6$  $10$  $\ln 2 = 22$   $\theta$ 0.100  $11$  $Snt = 10.0$  $12$ 13  $dPØp=0.3$ 0.075  $dPkp=1.0$  $14$ 15 16  $frekv=50.0$ 0.050  $17<sup>°</sup>$ omega=2.0\*np.pi\*frekv 18 19 Rk=(dPkp/100.0)\*(Un1\*\*2/Snt) 0025  $29$  $Rk1=Rk/2.0$ 21  $Zk = (Ukp/100.0)*(Un1**2/5nt)$  $22$  $Xs = np.sqrt(Zk**2-Rk**2)$ 0.000 23 Ls=Xs/omega  $2\Delta$  $Ls1=Ls/2.0$  $-0.025$ 25 Gfe=(dP0p/100.0)\*(Snt/Un1\*\*2)  $26$ 27  $Rfe=1/Gfe$ Y0=(I0p/100.0)\*(Snt/Un1\*\*2)  $-0.050$ 28 29  $Xh=1/np,sart(Y0**2-Gfe**2)$ 30  $Lh = Xh/omega$ ga  $-0.075$ 31  $32$ # Reseni prubehu proudu nakratko numerickou metodou  $0.00$  $0.02$  $0.04$ 0.06 0.08  $0.10$ 33 Ukm=Ukp/100.0\*Un1/np.sqrt(3)\*np.sqrt(2) 34 35  $m = GEKKO()$ 36  $m.time = npuinspace(0.0, 0.1, 1000)$ 37  $t = m.Param(value=m.time)$ 38 m.options.IMODE=4  $i1 = m.Var(value=0.0)$ 39 40  $i2 = m.Var(value=0.0)$ 41 Help Variable Explorer Plots Files 42 #  $Ls1*11' + Rk1*11 + Lh*11' + Lh*12' = Ukm*sin(omega*t)$ Console  $1/A \times$ 43  $#$  - Lh\*i1' + Lh\*i2' + Ls1\*i2' + Rk1\*i2 = 0  $m.Equation(Ls1*ii.dt() + Rk1*ii + Lh*ii.dt() - Lh*ii.dt() == Ukm*m.sin(omega*t))$ 44 Python 3.9.5 (tags/v3.9.5:0a7dcbd, May 3 2021, 17:27:52) [MSC v.1928 64 bit (AMD64)] 45  $m.Equation(-Lh*11.dt() + Lh*12.dt() + Ls1*12.dt() + Rk1*12 == 0)$ Type "copyright", "credits" or "license" for more information. 46 47 m.solve(disp=False) IPython 7.25.0 -- An enhanced Interactive Python. 48 plt.plot(t,i1)  $49$  $plt.plot(t, i2)$ In [1]: runfile('C:/WORK/Python/CviceniPJS2021\_5.py', wdir='C:/WORK/Python') 50 plt.grid() 51 plt.show() IPython console History Special Kite: indexing X LSP Python: ready X custom (Python 3.9.5) Line 1, Col 1 ASCII CRLF RW

> Zpracování pomocí soustavy implicitních diferenciálních rovnic a nástroje GEKKO <https://github.com/BYU-PRISM/GEKKO>